#### Windows "Artifacts"

Comp 199

## Admin

#### Current Events in information security

- See web
- Questions?

# Windows

- Why windows first?
  - Its still everywhere
    - Perhaps 90% of desktop?
    - Gartner: 35% of all user computing see web
    - Ubiquitous in workplace.
    - As likely as any other system to have to be examined
  - Its sitting in most of the labs on campus

### **Deleted Data**

#### As you know

- Delete doesn't remove data
- Just 'loses' where it is on the disk
- Marks it available to overwrite.
- Recoverable through 'file carving'
  - Manually examine bits on sectors of hard drive
    - Look for file 'header' data
    - Impractical in large drives
  - Have a tool do this for us
    - The way mostly done today
    - Tool range from free but obscure to ~\$1000 (small business grade to thousands (enterprise grade)

## Low Power Modes

- Sleep vs Hibernation
  - Both power conservation modes
- Sleep
  - Conserve energy while able to get everything back ASAP
  - Small amount of electricity flowing through RAM
    - Volatile/Working memory nothing really saved

#### Hibernation

- Shuts down all the power, but saves state of computer (open programs, files etc)
- Writes a file called hiberfil.sys: on drive recoverable

# Windows Registry

#### The repository for configuration information

- Old days: configuration files (.cfg)
- Nearly all user config and preferences stored in registry now
  - What does that tell us?

# Windows Registry

#### The repository for configuration information

- Old days: configuration files (.cfg)
- Nearly all user config and preferences stored in registry now
  - What does that tell us?
  - At least: where the user likes to store stuff
  - What programs are used/installed.
  - Recent searches using IE (not firefox)
- Also includes lists of usb devices and hardware ids
  - Anything connected to the computer recently.
  - How does this help?

# **Print Spooling**

- Printing description
  - Enhanced metadata
  - Spl (spool file)

# **Recycle Bin**

- Stuff that's sent to the trash can
  - Lots of users never bother emptying it
  - Often plenty to look through for such users.
- Bypass the recycle bin with <shift><delete>
- Registry
  - NukeOnDelete
  - Look for this reg key to see if user is always deleting.

## Metadata

- We spent a class on this last week
  - But to review:
    - Data about who worked on a file hidden in the file itself.
  - Often people/corporations want to remove it:
    - legitimate
    - Before making documents public
      - Don't want to have people pointing fingers at one employee who typed up the policy/finding etc.
    - Lots of tools to scrub/mess with metadata these days.

# Thumbnail Cache

- Windows makes small versions of your images
  - thumbs.db (older versions)
  - thumbcache.db (newer versions)
  - Retains thumbnails after originals deleted.
  - What sorts of stuff can this help with?

# Most Recently Used

- You've all seen how windows tries to help you out
  - Look at menu
  - Folder full of shortcuts
  - Even if original is gone

### Backup data

#### Restore points and shadow copies

- Much like mac OS time machine
- Can restore a system to a previous state (restore points) from data stored in shadow copies
- http://www.sevenforums.com/tutorials/166102-sha
- http://encase-forensic-blog.guidancesoftware.com/

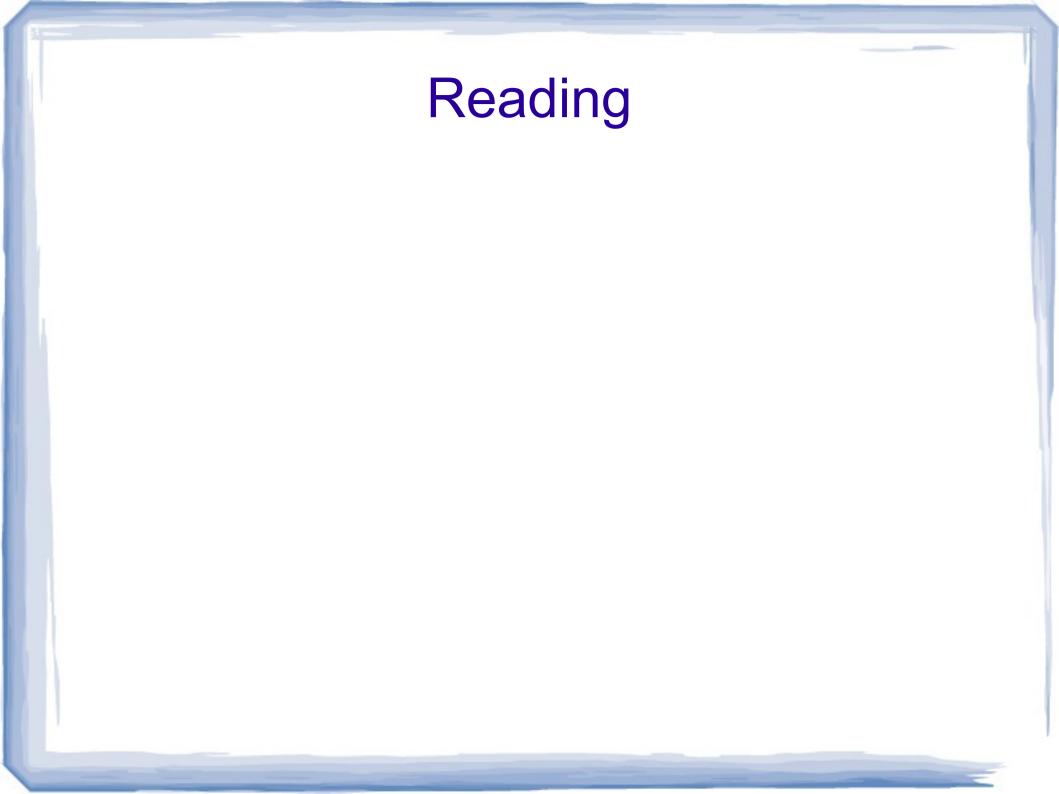